# Signup. Setup. Share.

Ready to join the fight against Alzheimer's disease? Follow the step-by-step instructions below to register for the Alzheimer's Association Walk to End Alzheimer's<sup>®</sup> and set up your fundraising web page.

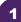

# Find your Walk to get started.

- Visit <u>alz.org/edwardjones</u> for your local Walk.
- Allow your device to access your location.
- Search for your local Walk by state or ZIP code, or using the interactive map.

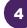

## Choose how you want to participate.

Select if you want to start a team, join a team or walk as an individual. If you've participated before, you can restart your team.

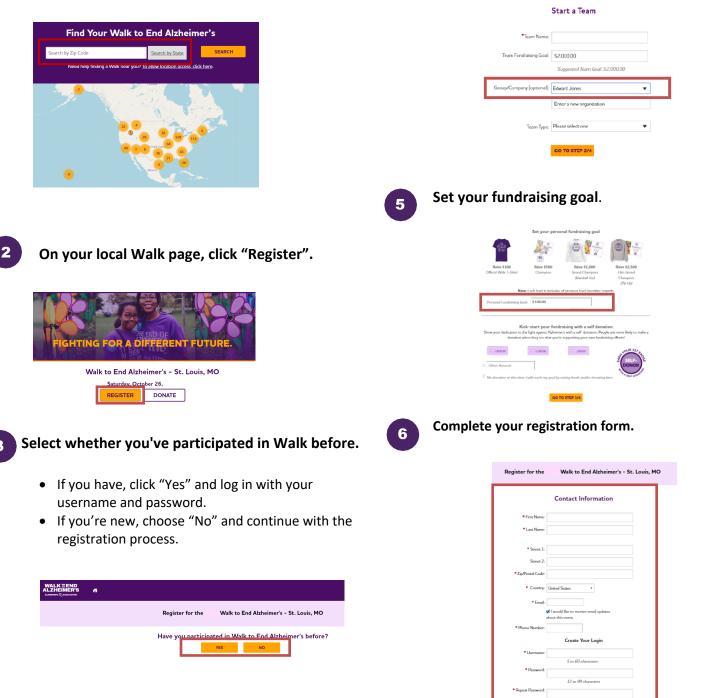

## Visit your Participant Center.

Closing the confirmation message will take you to your Participant Center dashboard, where you can check your fundraising progress, modify and edit your goals, find tools and resources, and edit your registration and profile information.

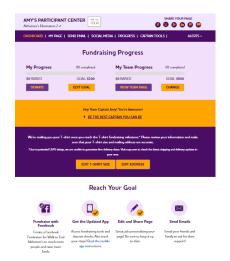

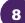

# Set up your fundraising page.

From the dashboard, click "My Page" to create a unique link for your webpage, share your page on social media and select a cover photo. You can also add your own photo or YouTube video and edit the message that appears on your page.

Team Captains can edit their team's page by clicking the "My Team's Page" tab.

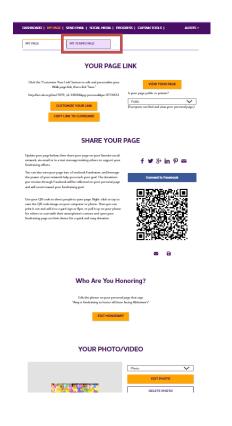

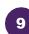

#### Send an email.

Once your page is ready, share it via the "Send Email" tab. Read through the message templates and pick which one you want to send. Each includes a link to your fundraising page. Copy and paste the text into a new email in your personal email account and send!

| DASHBOARD   MY PAGE                                                                                                    | SEND EMAIL   SOCIAL MEE                                                              | IA   PROGRESS   CAPTAIN T                                                                                                    | DOLS   ALE                    |
|----------------------------------------------------------------------------------------------------|--------------------------------------------------------------------------------------|----------------------------------------------------------------------------------------------------|-------------------------------|
| Sen                                                                                                    | d email using v                                                                      | our personal acc                                                                                                    | ount                          |
| o share your page using your p                                                                                                    | personal email account (Gmail, I                                                     | Dutlook, Yahoo, etc.), write your m<br>;e? Copy and paste one of the me:                                                             | essage, paste in a link to ye |
| DONATION REQUEST                                                                                                    | FOLLOW-UP                                                                            | RECRUIT OTHERS                                                                                                    | THANK YOU                     |
|                                                                                                    | (                                                                                    |                                                                                                    | 1                             |
| Alzheimer's <sup>®</sup> to raise funds a<br>making a donation on my fu<br>Every dollar you donate help<br>other dementia, and advance | nd awareness for Alzheimer's c<br>ndraising page?<br>os the Alzheimer's Association® | articipating in the Alzheimer's Ass<br>rere, support and research. Will you<br>provide care and support to those<br>end Alzheimer's. | support my efforts by         |

10

### Widen your reach with social media.

Check out the "Social Media" section of your Participant Center, to find tips and tools for fundraising on social media, including how to create a Facebook Fundraiser. Not on Facebook? Check out the social scheduling tools to schedule tweets and LinkedIn posts. You'll also find links to install the ALZ Fundraising app, which you can use to send fundraising and recruiting texts and deposit check donations.

| GET                                                                                                    | SOCIAL                                                                                                    |
|----------------------------------------------------------------------------------------------------|----------------------------------------------------------------------------------------------------|
| On average, fundrainers who use social media raise 40% mor<br>share your passion for the cause and raise money to fight Ab                                                                                                    | e than those who don't. Social media is a fun and easy way to<br>beimer's.                                                                                                    |
| Use the resources below to get social! Connect using #EN                                                                                                    |                                                                                                    |
| CREATE & FACEBOOK FUNDRAISER                                                                                                    | SHARE YOUR PAGE                                                                                                    |
| Tem year page into a Fundaouk Fundaoiner and insite<br>formation support year effects for Walk to End<br>Albeiners'. The develop year ancient effects of particular<br>will be inducted on year percent appr and will const<br>toward your forcebring you.<br>Connect for Fasebook                                                                                                    | Male it way for friends and finally to real year story and<br>topper year team. Cit the items holenet to have a left<br>directly top work that for AdMonter's agent<br>SOCIAL MICHIN FUNDRAISME. Arti-<br>States Your Page<br>I I I I I I I I I I I I I I I I I I I                                                                                                     |
| GET THE APP                                                                                                    | SOCIAL MEDIA TAGGING GAME                                                                                                    |
| You can check your progress on-the-go, text friends and<br>family, and deposit check donations immediately through                                                                                                    | Share this photo and tag your friends to spread the wor<br>about Walk to End Alzheimer's.                                                                                                    |
| the app. New this year: track yoor steps and hear<br>messages of support on Walk day. Read the Mobile App<br>Instructions.                                                                                                    |                                                                                                    |
| Facebook and Linkedin:                                                                                                    | OCIAL POSTS<br>Twitter:                                                                                                    |
|                                                                                                    | Netter:<br>I am participating in Outanonciation Walk to End<br>Advances for the more than 6 million American folgo<br>with the dissame. Jian you amore any approximately<br>distributed (RENALZ) (WALACE/MALE<br>Impactional association) (RENALZ)<br>participation (RENALZ) (RENALZ)<br>participation (RENALZ)<br>participation (RENALZ)<br>par |
| Recebook and Linkaetin:<br>I am participating in the Adheimen's Association Web to<br>Find Adheimen's for the more than 6 million Association<br>forging with the disease. Jinning team or anyoten the with<br>advantised https://fict.clu.org/site/TINVMA/General?<br>pr::97744514pg::personalk6.jid=18084<br>(III)<br>COPY 1946 TIXT                                                                                                    | Netter:<br>I an participating in 94/annociation WA4 to End<br>Advances 1 for the more than 6 molecular height<br>with the disease. Juin my tern or anguates<br>with the disease. Juin my tern or anguates<br>diseased to the second second second second<br>the second second second second second second<br>participation developmental diseased<br>COOPT HASTERT                                                                                                    |
| Pacebook and Linkedin:<br>Lam participating in the Adrheimer's Association Walk to<br>End Adrheimer's for the more than 6 million Americans<br>bring with the disease. Join my team or support new with<br>a domained happen fact and applied TWAW-formeral?<br>ps=57744514pg-personalk6-jd=18084                                                                                                    | Netter:<br>I am participating in Outanonciation Walk to End<br>Advances for the more than 6 million American folgo<br>with the dissame. Jian you amore any approximately<br>distributed (RENALZ) (WALACE/MALE<br>Impactional association) (RENALZ)<br>participation (RENALZ) (RENALZ)<br>participation (RENALZ)<br>participation (RENALZ)<br>par |
| Focabook and Linkadin:<br>I am participating in the Abheimen's Association Walk to<br>End Abheimen's for the more than 6 million American<br>diago with the disease. Joinny users or program to make<br>program of the second second second second<br>program of the second second second second<br>COOPT FIRST TATT<br>UPDATE YOUR FACEBOOK COVER<br>Apisters worth a thousand work. Surt then a cover<br>phonton to show good or is in and | Write:   Inspectionalizing in Subanconsistion Wide to Full   And section of the more than to Follow networks   Subanconsistion Wide Wide Wide Wide Wide Wide Wide Wide                                                                                                    |